# **ONLINE PAYMENT**

- > Payment can only be made when there is an open invoice.
- Policy and Invoice Number required.
- If you elect to pay for your Commercial Renewal on the web, you automatically accept the offer for "Terrorism Coverage" as explained in the notice "Terrorism Coverage Disclosure Notice 2."

## **STEP #1 - CLICK ONLINE PAYMENTS**

| MPIUA<br>Massachusetts Property insur                                                                | ance Underwriting Association                                                                                                    | March 28 , 200                                                                                                    |
|----------------------------------------------------------------------------------------------------|----------------------------------------------------------------------------------------------------|----------------------------------------------------------------------------------------------------|
| HOME<br>PRODUCER LOCIN<br>ONLINE PAYMENTS NEW!<br>PRODUCER QUICK                                     | to Insurance Requirements) provides basic property insurance<br>through the voluntary market. MPIUA offers<br>by the Massachusetts Division of Insurance.                                                                                                    | Association (MPIUA) also known as the Massachusetts FAIR Plan (Fair Access<br>e on eligible property for applicants who have been unable to gain insurance<br>re and Commercial Property programs as approved |
| REFERENCE NEW!<br>REQUEST WEB ACCESS<br>ENHANCEMENTS<br>MANUALS<br>FORMS                             | Special Notices  Revised Rejection Procedure for Immediate Coverage and Endorsement Coastal Proximity Inquiry Preventing Winter Freeze-Upst                                                                                                    | PAYMENTS"                                                                                                    |
| REPORT A CLAIM<br>HOME COST<br>ESTIMATOR NEW!<br>CAREERS<br>PRIVACY POLICY<br>CONTACT US<br>ABOUT US | New Service Enhancements  Introducing DP 02 and 03 Dwelling Policies New! Fill-In > Print Forms Change Mortgagee Online New! New Purchase Immediate Coverage Procedure Mandatory Percentage Windstorm or Hail Deductible Immediate Coverage - Fax IC Invoice New! Premium Installment Program Service Fees Increase New! | <ul> <li>Producer Resources</li> <li>Download the Latest Changes</li> <li>Seminars for Producers</li> </ul>                                                                                                   |

Copyright ©, Massachusetts Property Insurance Underwriting Association, 2000 Web Administrator: webmaster@mpiua.com

### **STEP #2 – LOCATE POLICY AND INVOICE NUMBER ON TEAR OFF PORTION OF INVOICE**

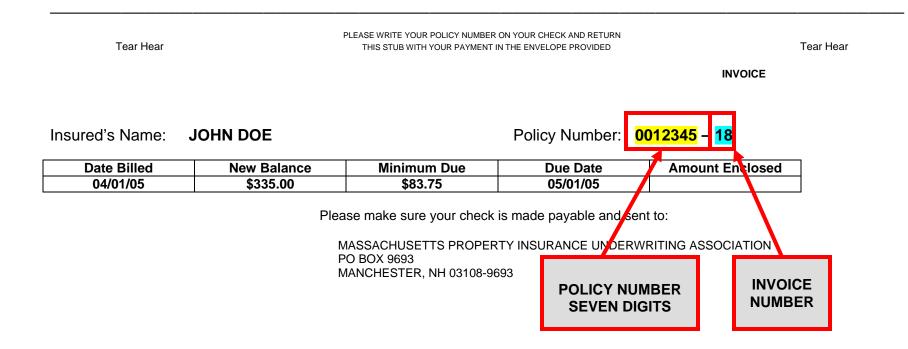

### **STEP #3 – ENTER POLICY NUMBER**

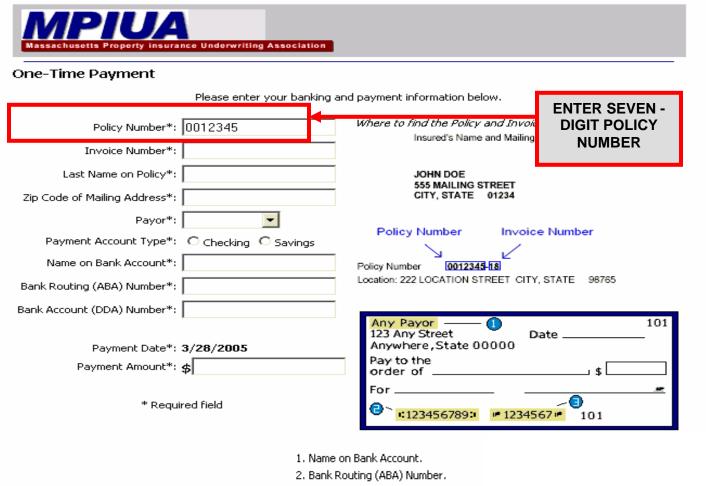

3. Bank Account (DDA) Number.

Clear

Continue

### **STEP #4 – ENTER INVOICE NUMBER**

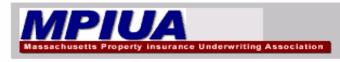

One-Time Payment

| Policy Number*: 0012345                                                     | Where to find the Policy and In                                          | ice:                     |  |
|-----------------------------------------------------------------------------|--------------------------------------------------------------------------|--------------------------|--|
| Invoice Number*: 18                                                         | Insured's Name and Ma                                                    | ENTER<br>INVOICE         |  |
| Last Name on Policy*:                                                       | JOHN DOE                                                                 | NUMBER                   |  |
| Zip Code of Mailing Address*:                                               | 555 MAILING STREET<br>CITY, STATE 01234                                  |                          |  |
| Payor*:                                                                     | Policy Number Inv                                                        | oice Number              |  |
| Payment Account Type*: C Checking (                                         | Savings                                                                  |                          |  |
| Name on Bank Account*:                                                      | Policy Number 0012345-18                                                 | Policy Number 0012345-18 |  |
| Bank Routing (ABA) Number*:                                                 | Location: 222 LOCATION STREET                                            | CITY, STATE 98765        |  |
| Bank Account (DDA) Number*:                                                 | Any Payor 1                                                              | 101                      |  |
| Payment Date*: <b>3/28/2005</b> Payment Amount*: <b>\$</b> * Required field | 123 Any Street<br>Anywhere, State 00000<br>Pay to the<br>order of<br>For | Date \$                  |  |
|                                                                             | 1. Name on Ban<br>2. Bank Routing<br>3. Bank Account                     | (ABA) Number.            |  |
| _                                                                           | Clear Continue                                                           |                          |  |

## **STEP #5 – ENTER INSURED'S LAST NAME ON POLICY**

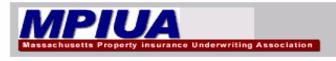

#### **One-Time Payment**

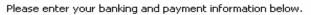

| Policy Number*: 0012345<br>Invoice Number*: 18                                                                   | Where to find the Policy and Invoice Numbers on your invoice:<br>Insured's Name and Mail<br>ENTER                                                                                                    |
|----------------------------------------------------------------------------------------------------|----------------------------------------------------------------------------------------------------|
| Last Name on Policy*: DOE                                                                                        | JOHN DOE<br>555 MAILING STREET POLICY                                                                                                    |
| Zip Code of Mailing Address*:                                                                                    | CITY, STATE 01234                                                                                                    |
| Payor*:  Payment Account Type*: C Checking C Savings Name on Bank Account*: Bank Routing (ABA) Number*:          | Policy Number Invoice Number<br>Policy Number 0012345-18<br>Location: 222 LOCATION STREET CITY, STATE 98765                                                                                                    |
| Bank Account (DDA) Number*:<br>Payment Date*: <b>3/28/2005</b><br>Payment Amount*: <b>\$</b><br>* Required field | Any Payor       101         123 Any Street       Date         Anywhere, State 00000       Date         Pay to the       \$         order of       \$         For       *         *:123456789:       ** 1234567** |
| Clear                                                                                                    | <ol> <li>Name on Bank Account.</li> <li>Bank Routing (ABA) Number.</li> <li>Bank Account (DDA) Number.</li> </ol>                                                                                                |

### **STEP #6 – ENTER ZIP CODE OF MAILING ADDRESS**

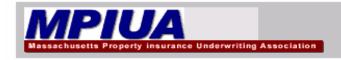

One-Time Payment

| Policy Number*: 0012345 Invoice Number*: 18                                                                      | Where to find the Policy and Invoice Numbers on your invoice:<br>Insured's Name and Mailing Address                                                                                     |
|----------------------------------------------------------------------------------------------------|----------------------------------------------------------------------------------------------------|
| Last Name on Policy*: DOE                                                                                        | JOHN DOE ENTER ZIP CODE                                                                                                    |
| Zip Code of Mailing Address*: 01234                                                                              | S55 MAILING STREET OF MAILING<br>CITY, STATE 01234<br>ADDRESS                                                                                                    |
| Payor*:  Payment Account Type*:  Checking  Savings Name on Bank Account*: Bank Routing (ABA) Number*:            | Policy Number Invoice Number<br>Policy Number 0012345-18<br>Location: 222 LOCATION STREET CITY, STATE 98765                                                                             |
| Bank Account (DDA) Number*:<br>Payment Date*: <b>3/28/2005</b><br>Payment Amount*: <b>\$</b><br>* Required field | Any Payor       101         123 Any Street       Date         Anywhere, State 00000         Pay to the         order of         For         (2)         *123456789:         *123456789: |
| Clear                                                                                                    | <ol> <li>Name on Bank Account.</li> <li>Bank Routing (ABA) Number.</li> <li>Bank Account (DDA) Number.</li> </ol>                                                                       |

### **STEP #7 – SELECT PAYOR**

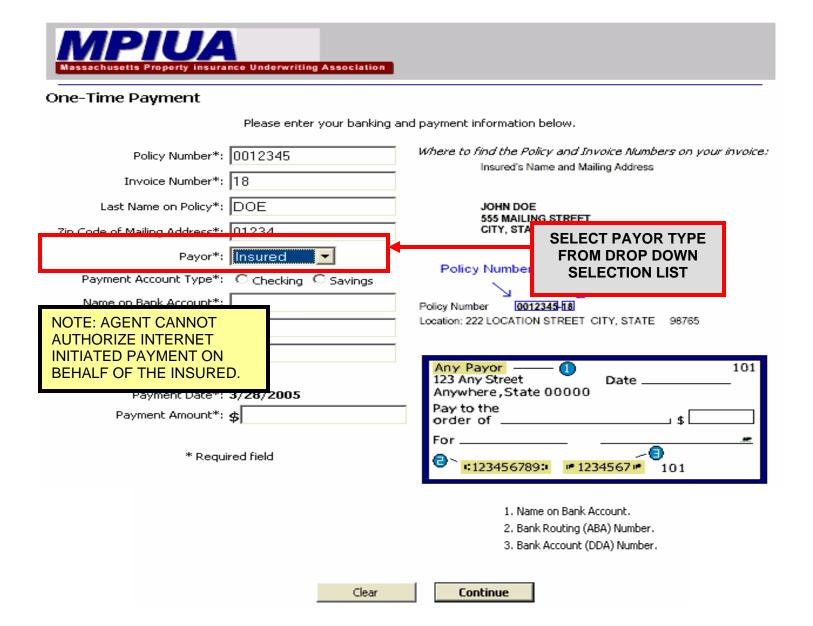

### **STEP #8 – SELECT PAYMENT ACCOUNT TYPE**

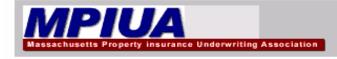

#### **One-Time Payment**

| Policy Number*: 0012345<br>Invoice Number*: 18                                                     | Where to find the Policy and Invoice Numbers on your invoice:<br>Insured's Name and Mailing Address                                                                                                    |  |  |
|----------------------------------------------------------------------------------------------------|----------------------------------------------------------------------------------------------------|--|--|
| Last Name on Policy*: DOE<br>Zip Code of Mailing Address*: 01234                                   | JOHN DOE<br>555 MAILING STF<br>CITY, STATE 0<br>PAYMENT<br>ACCOUNT TYPE                                                                                                    |  |  |
| Payment Account Type*: Checking O Savings Name on Bank Account*: Bank Routing (ABA) Number*:       | Policy Number 0012345-18<br>Location: 222 LOCATION STREET CITY, STATE 98765                                                                                                    |  |  |
| Bank Account (DDA) Number*:<br>Payment Date*: 3/28/2005<br>Payment Amount*: \$<br>* Required field | Any Payor       101         123 Any Street       Date         Anywhere, State 00000       Date         Pay to the       \$         order of       \$         For       *         :123456789:       *         101 |  |  |
| Clear                                                                                              | 1. Name on Bank Account.<br>2. Bank Routing (ABA) Number.<br>3. Bank Account (DDA) Number.                                                                                                    |  |  |

### **STEP #9– ENTER NAME ON BANK ACCOUNT**

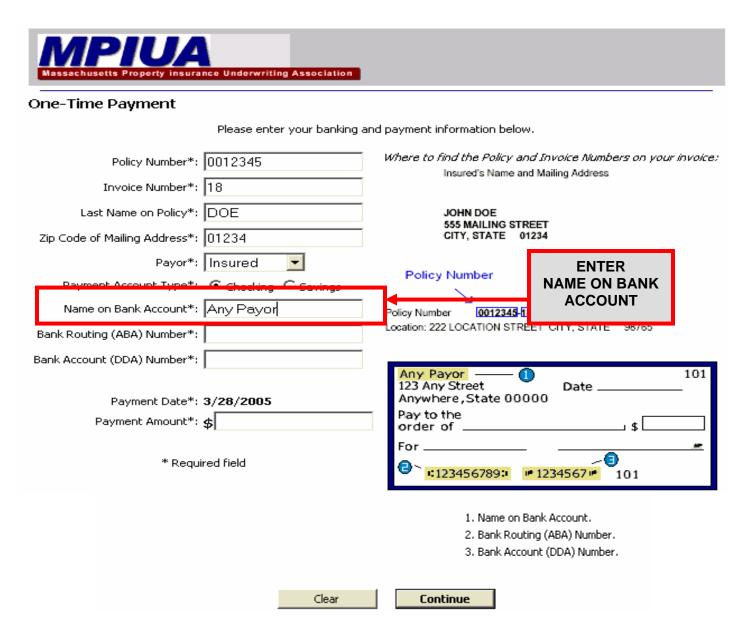

### **STEP #10 – ENTER BANK ROUTING (ABA) NUMBER**

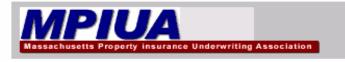

#### **One-Time Payment**

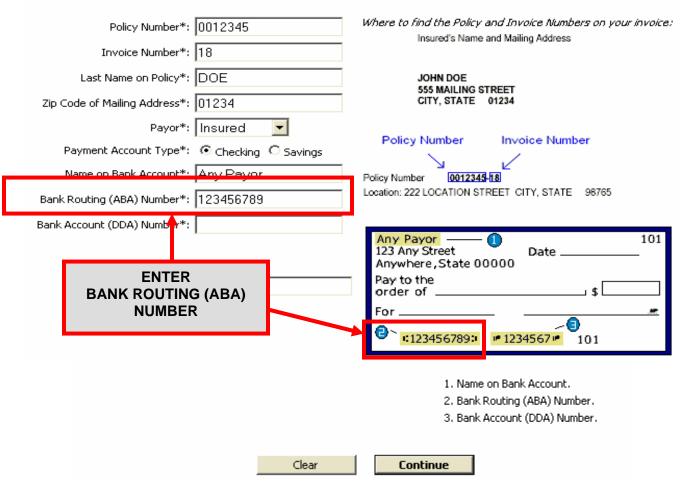

### **STEP #11 – ENTER BANK ACCOUNT (DDA) NUMBER**

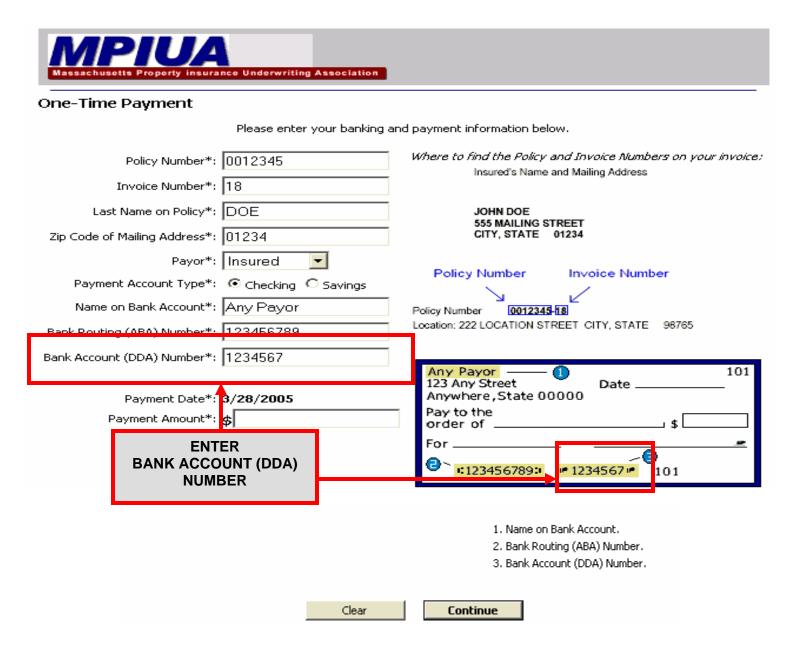

### **STEP #12 – ENTER PAYMENT AMOUNT**

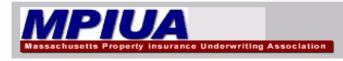

#### **One-Time Payment**

| Policy Number*:                     | 0012345                | Where to find the Policy and Invoice Numbers on your invoice:<br>Insured's Name and Mailing Address |
|-------------------------------------|------------------------|----------------------------------------------------------------------------------------------------|
| Invoice Number*:                    | 18                     |                                                                                                    |
| Last Name on Policy*:               | DOE                    | JOHN DOE<br>555 MAILING STREET                                                                      |
| Zip Code of Mailing Address*: 01234 |                        | CITY, STATE 01234                                                                                   |
| Payor*:                             | Insured 💌              | Defen blenben - In eine blenber                                                                     |
| Payment Account Type*:              |                        | Policy Number Invoice Number                                                                        |
| Name on Bank Account*: Any Payor    |                        | Policy Number 0012345-118                                                                           |
| Bank Routing (ABA) Number*:         | 123456789              | Location: 222 LOCATION STREET CITY, STATE 98765                                                     |
| Bank Account (DDA) Number*: 1234567 |                        |                                                                                                    |
|                                     |                        | Any Payor 101<br>123 Any Street Date 101                                                            |
| Payment Date1: 3/20/2003            |                        | Anywhere, State 00000 Pay to the                                                                    |
| Payment Amount*: \$335.00           |                        | order of \$                                                                                         |
| * 0                                 |                        | For                                                                                                 |
| " Requ                              | reð field              | C 123456789: 1234567 101                                                                            |
| PA                                  | NTER<br>/MENT<br>IOUNT | NOTE: PAYMENT AMOUNT<br>CANNOT BE LESS THAN<br>THE MINIMUM AMOUNT<br>DUE.                           |
|                                     | Clear                  | Continue                                                                                            |

### **STEP #13 – CLICK CONTINUE**

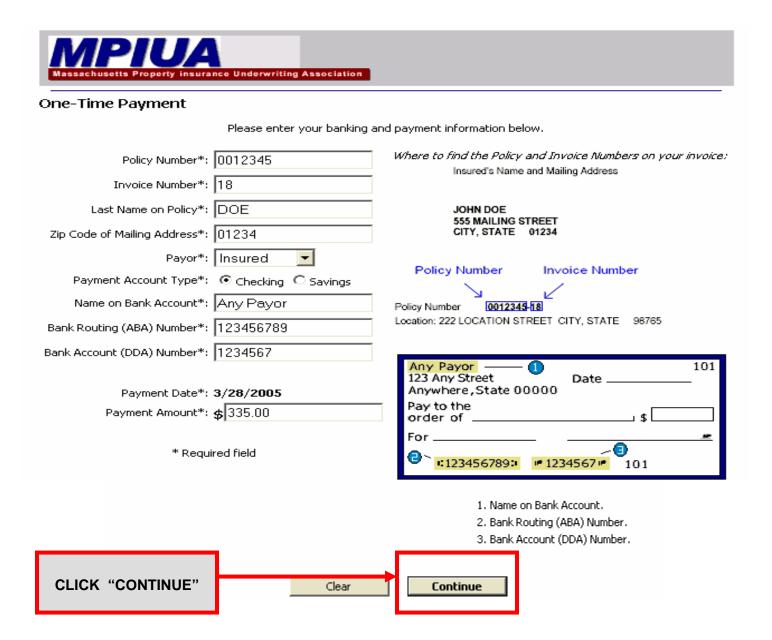

### STEP #14 - RE-ENTER YOUR BANK ACCOUNT (DDA) NUMBER

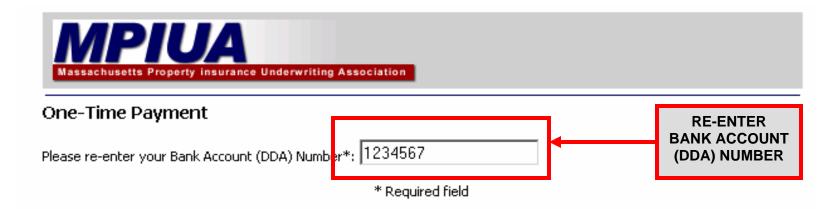

I authorize MPIUA to initiate, and my financial institution to honor, an electronic payment in the amount of \$106.50 from my bank account. I understand that this is a one-time authorization and must be completed each time I wish to make a payment.

**To complete your payment, select Authorize below**. Once you authorize a payment there cannot be any changes, corrections, or cancellations. A screen will appear with your confirmation number and you can print it for your records.

When we receive your request to process your payment electronically, it is possible that the funds will be withdrawn from your account on the same business day in which you authorize.

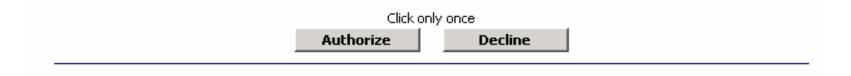

### **STEP #15 – AUTHORIZE PAYMENT**

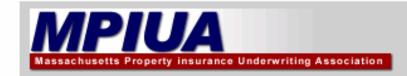

### **One-Time Payment**

Please re-enter your Bank Account (DDA) Number\*: 1234567

\* Required field

I authorize MPIUA to initiate, and my financial institution to honor, an electronic payment in the amount of \$106.50 from my bank account. I understand that this is a one-time authorization and must be completed each time I wish to make a payment.

**To complete your payment, select Authorize below**. Once you authorize a payment there cannot be any changes, corrections, or cancellations. A screen will appear with your confirmation number and you can print it for your records.

When we receive your request to process your payment electronically, it is possible that the funds will be withdrawn from your account on the same business day in which you authorize.

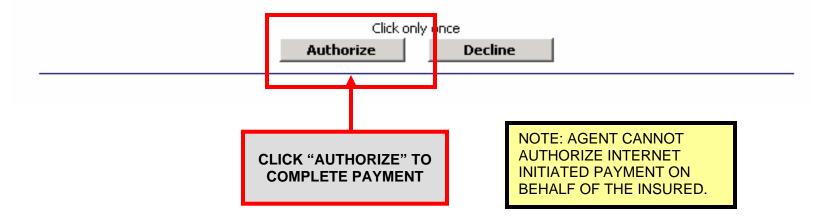

### **STEP #16 – PRINT CONFIRMATION**

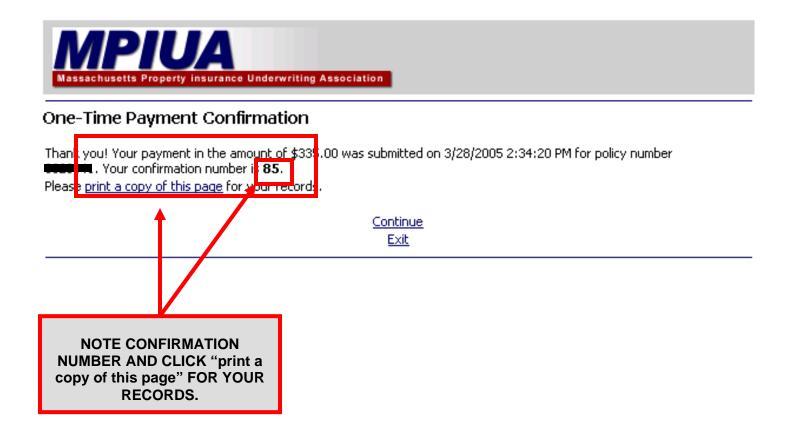

### STEP #17 – CLICK "CONTINUE" OR "EXIT"

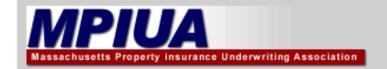

### **One-Time Payment Confirmation**

Thank you! Your payment in the amount of \$335.00 was submitted on 3/28/2005 2:34:20 PM for policy number **IDENTIFIC**. Your confirmation number is **85**.

Please print a copy of this page for your records.

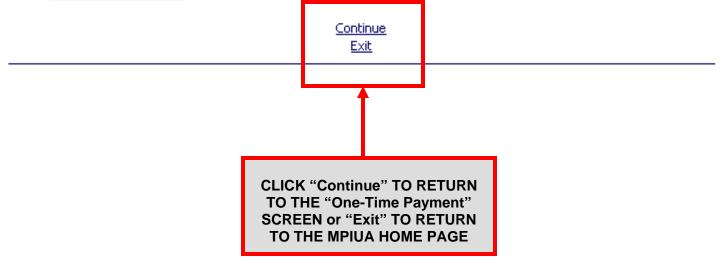